## **Add/Remove/Terminate Attribute SZUSATT**

## **Description Utility to add, remove or terminate a student attribute from the Student Attribute panel on the SGASADD form.**

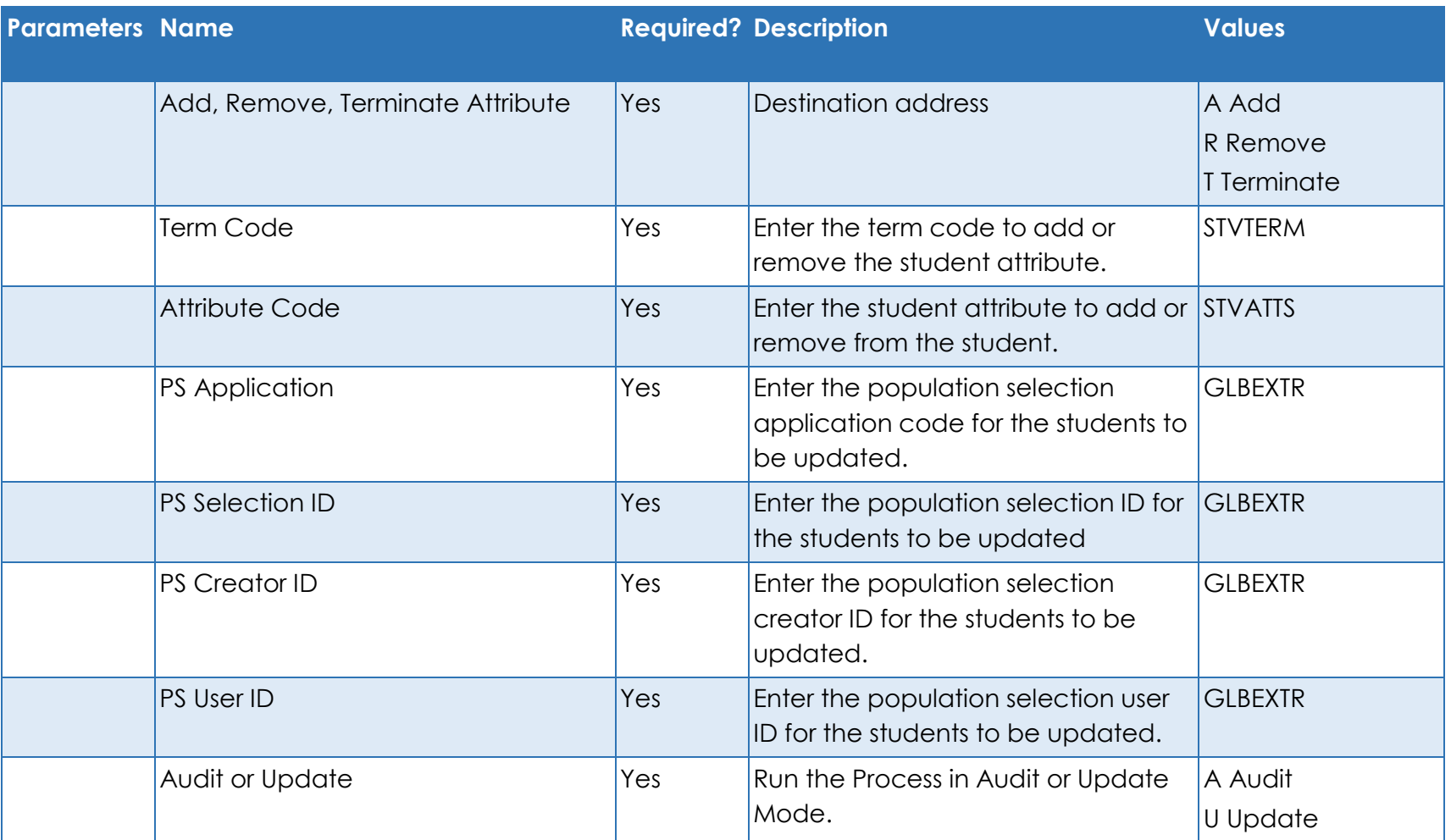